## Photoshop 2020 Download free Full Version Keygen X64 2022

Installing Adobe Photoshop and then cracking it is easy and simple. The first step is to download and install the Adobe Photoshop software on your computer. Then, you need to locate the installation.exe file and run it. Once the installation is complete, you need to locate the patch file and copy it to your computer. The patch file is usually available online, and it is used to unlock the full version of the software. Once the patch file is copied, you need to run it and then follow the instructions on how to patch the software. After the patching process is complete, the software is cracked and ready to use.

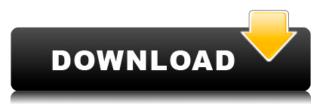

As mentioned, the initial photo imports are done in a somewhat confusing way. However, you can rename photos, add text to them, flip, rotate, and add frames. You can also choose to use the built-in RAW converter (which isn't ideal), or leverage a free converter. Photoshop has always had a reputation as being a difficult piece of software to use. This includes complex features, lack of user interfaces and the use of jargon. Like many aspects of software development, Photoshop is evolving at an incredible rate: Since Photoshop CS2 and the release of Photoshop Lightroom, the software has been in continuous development. Today's software versions are exponentially faster and more capable than the previous ones. Adobe Photoshop CC 2018 makes navigation and operation easier than ever. The user interface, given the many new features to implement, still offers a greater number of options than the Photoshop used to offer. It is clear that the programmers were familiar with the basic operation of Photoshop and had a bucketful of ideas to tie it together. The clearly marked buttons, setting buttons and tooltips make even the worst Photoshop user feel like a master. The product's interface is similar to Apple's own, allowing the user to assimilate new Adobe X, Luminance, Z curve and Noise filter in far less time than it would with a completely new program. Even the basics are well-thought-out and intuitively implemented. With the new Photoshop CC, Adobe continues to make fixes to the older version of PS. This means that with this version of PS. you don't get to download the previous versions of Photoshop CC 2018, as you would for Adobe's other products, including Dreamweaver, Illustrator, InDesign, and Muse. So, if you work with offline backups of your old files, using the new version of Photoshop CC 2018 is a no-brainer.

## Photoshop 2020 Download Torrent (Activation Code) x32/64 2022

What It Does: The Portrait feature of Adobe Photoshop CC allows you to blend 2D and 3D content to create a variety of different effects in one graphical composition. The new Tilt Shift camera tool creates the effect of working with a wide-angle lens. This feature lets you distort objects in your picture to produce creative results. The Crunching Nodes and Reshape tool lets you quickly bend or reshape objects in your images. You can adjust the size, movements, and rotation of a foreground object when it appears in a background. What It Does: With the Keylight tool, you filter light into the subject of your pictures, bringing light to dark areas. The Lens Correction tool lets you apply Photoshop Lens Correction presets to your image. In terms of pricing a Photoshop 7 plan wasn't the cheapest. You could buy the Photoshop CS version and get the first year for \$1,299.00 which is an amazing deal. The standard version of Photoshop is \$699.00 for the first year and then \$399.00 in year two for an annual fee. I've been using Photoshop for close to 5 years now and my biggest complaint is that the program is getting pricey. I sold my other software to buy Photoshop and love it but I wish it wasn't so expensive. Adobe Photoshop is part of the Adobe Photography and Image Suite. This software package includes both the Adobe Photoshop, Adobe Lightroom, and applications such as Illustrator, InDesign, Dreamweaver, and even a few other Adobe programs. One of the best features of Adobe Photoshop is that it allows for image manipulation allowing users to add texture, change colors, and add aspects like sepia-tone, black-and-white, or even create a crosshatch effect. This amazing software is one of the most popular editing programs in the world for many reasons. I am not a Photoshop expert as I typically use the gimp for my Photoshop work which is a free and open-source program. e3d0a04c9c

## Photoshop 2020 Torrent WIN & MAC 2022

Photoshop CS6 is a next-generation digital imaging technology, adhering to both the traditions of the past and the cutting edge of today. The language of Photoshop CS6 is no longer mere words on a page—the moment-to-moment interaction is expressed in a representational form that matches the visual capabilities of modern digital cameras. This means that Photoshop CS6 helps users with all aspects of digital photography, from composition to post processing. With the latest version of Photoshop, you can also now share your designs with web-friendly features, like images that can be viewed on a desktop, tablet, or mobile screen. Adobe Photoshop FS6 allows you to export with simple and easy-to-use features to any strategic image format, including web-optimized WebP, JPEG, GIF, PNG and more. With the use of the new effects, you can add a watermark for your design project. Adobe Photoshop CS7 is an all-new development platform for visual storytelling. Set in a new, user-friendly interface, the Photoshop CS7 fast and intuitive workspace lets you mix creative tools with professional collaboration. Its new features include: smart object, linked clones, smart filters, slide shows and pasting, the new Shape, adjustment layers, and new features that integrate with Adobe Camera Raw, and the new Content Variation feature. The new features in this new version give users a better way to create and share images and media. Adobe Photoshop CS8 makes it easier than ever to find the perfect photos, and create tailor-made images. It provides greater control over content, bringing you the mark-making tools, smart editing tools, and intuitive design. You can easily crop, repair, draw text and shapes, add anything from a cartoon to a photo collage, and easily manage different areas of an image. Photoshop CS8 features new contextual controls and a full-screen compositing tool that makes it possible to create strikingly realistic special effects, such as a watercolor paint look.

adobe photoshop free download for windows 8 64 bit softonic adobe photoshop free download for windows 8 32 bit adobe photoshop free download for windows 8.1 32 bit adobe photoshop latest version free download for windows 8 adobe photoshop free download for laptop windows 8 adobe photoshop 8.0 free download with crack background free download photoshop business card mockup free download photoshop brush download photoshop cc bird brush free download photoshop

Producing beautiful layouts can be an interesting process. With the latest version of Photoshop, you can accomplish something in your craft that was previously possible only with an external program. The layout features are intended to help you create and produce amazing, pixel-perfect layouts in just a few simple steps. It even gives you the opportunity to use any of Photoshop's past features that you used to design a layout. Kogler says that the Photoshop family was his legacy. Software the company says it will continue to do so is Photoshop, InDesign, Photoshop elements, Photoshop fix, Photoshop lightroom. The above Software is powered by Adobe Sensei with over a million core developers across the world. Adobe has recently released the new version of Photoshop cc 2020.9.0 or Photoshop cc 2020.9.0 Crack with new features and upgrades. This new version of Photoshop has a brand new filter type to change the direction a person's gaze in seconds just wow! The basic idea of this filter is to change the direction of a person's gaze in seconds. The app is used by millions of people as well as professionals to create images and illustrations. Adobe has launched the latest version 22 with many new and redesigned features. This new version is available in the Photoshop CC version which is Adobe's latest version of the famous graphic design project. The new update

adds the eye-care feature. This feature suggests users to focus their attention on specific images. Also it allows users to change their gaze direction in seconds just as a result of looking at an eye. We are quite excited with this eye-care option.

Photoshop fixes is a prototypical Photoshop feature and it is one of the frequently-used software for photo retouching. It provides a full selection of tools like cloning, healing, remapping and more. With the introduction of Adobe Photoshop CC 2015, you can make out-of-the-box adjustments to your photo or opt for advanced photo editing with just a few clicks. You can even get help from other. In the present scenario of changing world, the world of videos and photography has become the one of the most favorite areas for any budding artist and designer. Photoshop is the best software that lets them get rid of the crude photos to nice refined images. A fine face, a clean background and great composition can add to the beauty of the photos. Photoshopping gives them the required confidence to get going with developing their skills further. With simple clicks, they make their wishes come true. Search online to make the Photoshop features accessible and learn to edit your photos. Straight out from the team of expert engineers and designers at Photoshop, the most often-asked questions are about the tools and functions that helped us to salvage things which are broken or needed to be enhanced. With time, Adobe Photoshop has evolved over the years, in terms if it can remove, enhance or add some new features. These guestions may not be difficult to bear on the face of a new user, but the yearning of the experienced designer is still there. - Escher: This tool can be used to make a distorted images and other special effects. Its special option makes it easy to generate repeating patterns, which act as a basis to create photo collages.

https://soundcloud.com/assunandoyob/anno-1602-no-cd-crack-download-german https://soundcloud.com/pamiriouanez/flash-loader-753-v06-literar https://soundcloud.com/hilysavuthm/full-blast-4-students-book-download https://soundcloud.com/amstopacmin1973/auto-tlbb-moi-nhat https://soundcloud.com/lingpresarfar1980/traveller-advanced-c1-students-book-key https://soundcloud.com/letinatrowero/lineage-2-clan-crest-16x12-download https://soundcloud.com/vieprefapes1970/download-o-lance-do-crime-dublado https://soundcloud.com/dlipfeigink/download-dll-perx-injector-lost-saga https://soundcloud.com/llooshbamisu/v-stitcher-60-serial-crack-25-coniugazione-arale-o https://soundcloud.com/jeltihigmanj/adobe-acrobat-xi-pro-12023-final-crack-crack https://soundcloud.com/jeltihigmanj/adobe-acrobat-xi-pro-12023-final-crack-crack https://soundcloud.com/dayinsoetjis/cambridge-english-empower-elementary-a2-students-book-withaudio-cd https://soundcloud.com/fatelsrecceg/buku-bahasa-jawa-kelas-4-sd-bse-35

https://soundcloud.com/rate/srecceq/buku-banasa-jawa-keias-4-sd-bse-35 https://soundcloud.com/rerenmbatjax/solucionario-lengua-y-literatura-1-bachillerato-smrar

Canvas Panel The Canvas Panel allows you to add an element to a Photoshop document and apply different kinds of effects to it. It is possible to add multiple layers to the Canvas Panel and put them in separate images. With the Canvas Panel the image can be changed by dragging in the Photoshop document. Different layers can be selected, modified and moved as required. Effects can be applied to the layers as required. Moreover, a preview image can be seen in the right side of the Canvas Panel. To see the change of the image, it is necessary to click on the "Apply All" button above the image below. It is possible to add a template to a Photoshop document and apply different kinds of effects as required to the template. A preview image can be seen in the right side of the Photoshop

document. To see the change of the image, it is necessary to click on the "Apply All" button above the image below. A new feature is the Create Linked Files. Both the source and the destination files are stored inside the same folder. You can also use the Change New File Location tool. Use this option for both files with different extensions. You can make the destination file the default file as per your convenience. Use this tool to retain the **History** of the operations. A simple way to make the destination file the default file is to delete the source file, and rename the destination file with the same name as that of the source file. In the new Photoshop the standard brush is called the Soft Brush. The Soft Brush applies softness to the edges of a shape. The Soft Brush is preferred by some artists, mostly for smaller portions of an image.

It is a feature-packed tool that gives one the elite of tools to shape his creative projects to perfection. It can be used to create stunning images as well as in designing the web pages that turn into a stunning masterpiece. Thanks to this headline -to-the-bone tool you are able to totally transform your images by creating bright, gorgeous images. Along with the basic manual interface, there's also a range of features that allow you to do a lot more to your images. And this is a lot less boring than it sounds. It's not only about image editing; with more than 300 different selection tools, as well as 35 adjustment layers, even the most intricate non-linear retouching can be achieved. The editors that are included into this bombshell tool are like any high-quality range of tuned-up desktops: S'il vous plait and DustBuster Deluxe. With the PSD format, you can work with multiple files. Meanwhile, you can share them with others in any of three different formats: text documents, PNG, PDF, or EPS files. As for itself, it's got a very complete range of features. It doesn't matter whether you're looking for an affordable photo editing software that costs less than \$10 or the likes of Adobe Photoshop CC - the professional software to die for. The most amazing feature of Photoshop is its capability to combine multiple photos into one. This allows you to combine a landscape photo with a building to offer a panoramic set of pictures. For those with more enthusiasm for editing images, this is a musthave tool to combine many photos together into one seamless set of the photo. You will get amazing results.